## РАСПИСАНИЕ ЗАНЯТИЙ 10 А на 28 мая

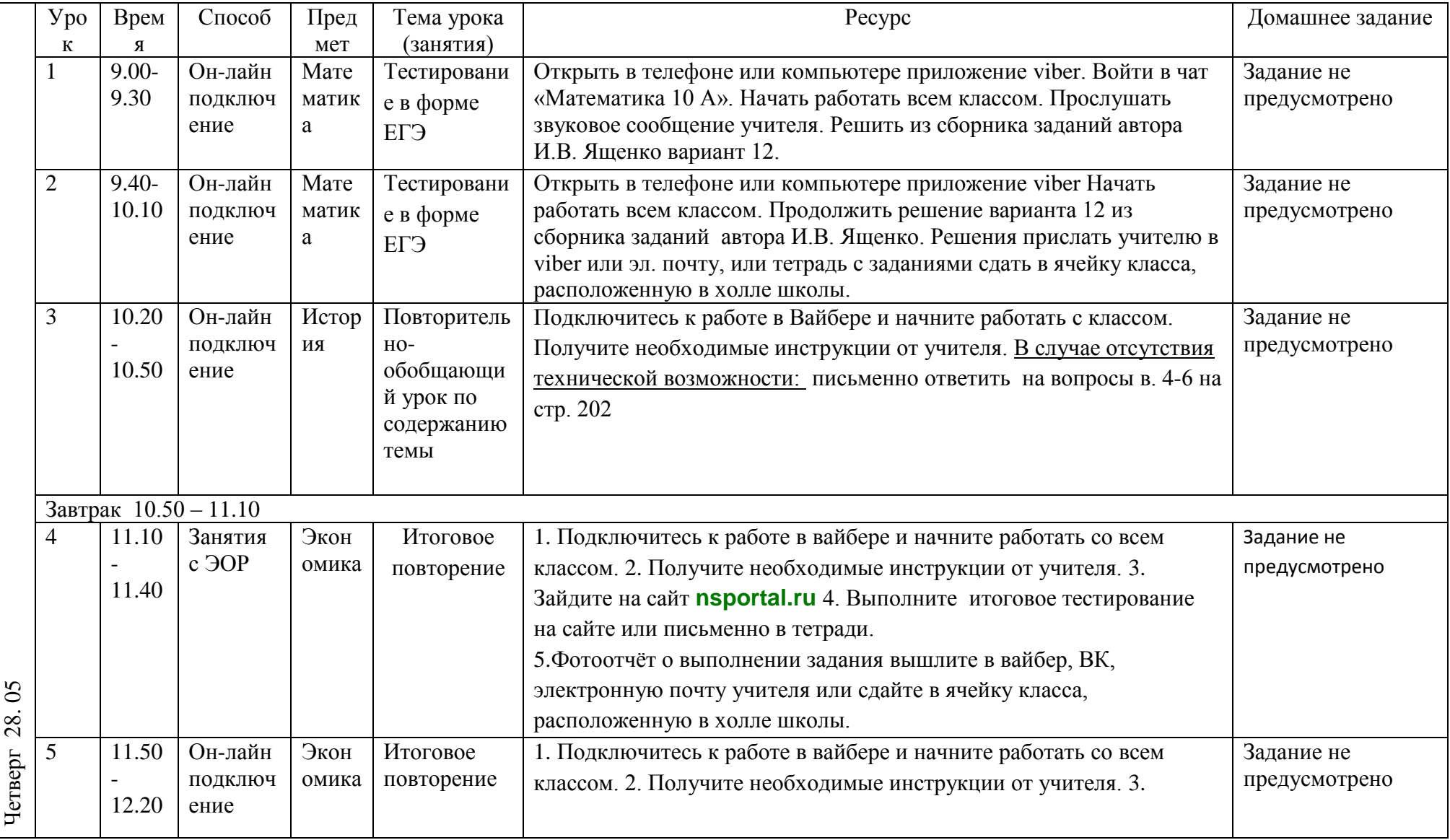

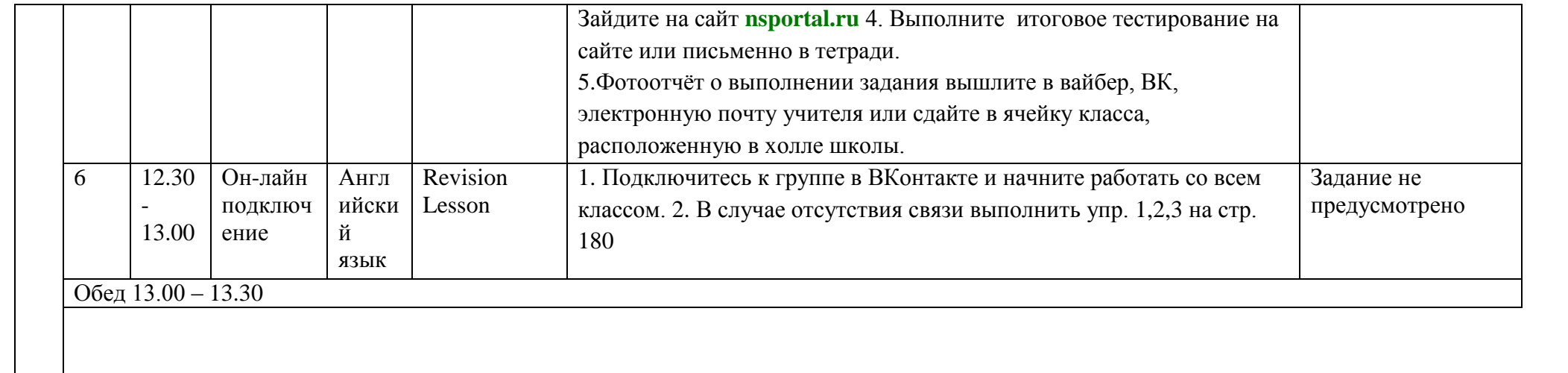